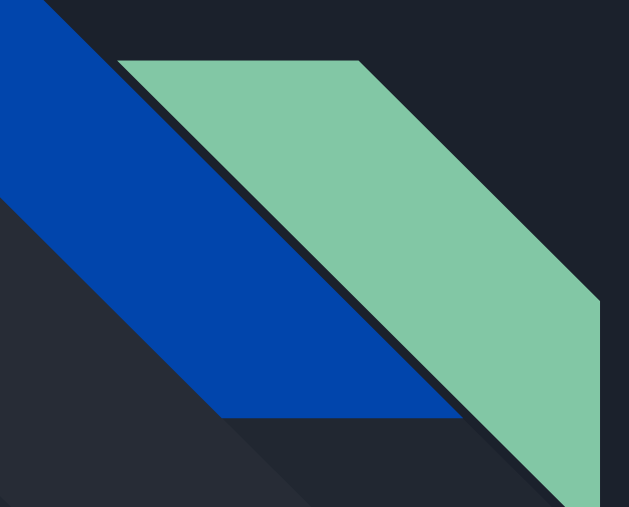

# IN1000

Gruppe 16

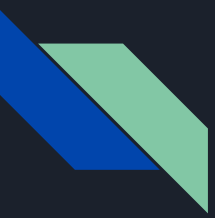

### Plan for timen

- Opprop
- Repetisjon
- Samkoding

## Læringsmål uke 2

- Forstå hvordan én enkelt linje utføres:
	- Datatyper, evaluering av uttrykk og funksjoner
- Ha god forståelse av variabler
- Forstå og kunne bruke enkle prosedyrer uten parametre
- Forstå hvordan et helt program utføres
	- kodeflyt fra linje til linje, inkludert for beslutninger og prosedyrer

## Repetisjon: enkel input fra keyboard

- $\bullet$  Syntaks: navn = input()
- Dersom man vil gi en utskrift før input:
	- $\circ$  navn = input("Hva heter du?")
- Det som skrives som input (frem til enter trykkes) lagres i variabelen navn.
- Dersom du ønsker at inputen fra bruker skal skrives inn på ny linje kan man legge inn \n = newline (eneste nye denne uken når det gjelder input)
	- $\circ$  navn = input("Hva heter du?\n")

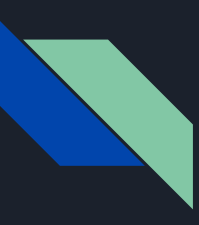

#### Feilmeldinger, repetisjon

File "HelloWorld.py", line 43 print(Tallet er større enn 5)  $\lambda$ SyntaxError: invalid syntax

Unntak/exceptions

Skriv inn et tall: w Traceback (most recent call last): File "HelloWorld.py", line 37, in <module> tall = float(input("Skriv inn et tall: ")) ValueError: could not convert string to float: 'w'e

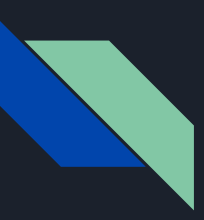

#### Feilmeldinger, repetisjon

Traceback (most recent call last): File "C:\Users\johan\OneDrive\Desktop\IN1000\_gruppe\print.py", line 9, in <module> print(naavn) NameError: name 'naavn' is not defined

Noen feil gir ikke feilmeldinger, for eksempel hvis du som programmerer har tenkt feil, så kan dette gi logiske feil i programmet.

Eks. skal man regne ut gjennomsnittstemperaturen for ett år.

AntallMnd = 13 snitt = Total / AntallMnd

> Dette vil gi feil fordi vi har feil antall mnd (det er 12 mnd i ett år).

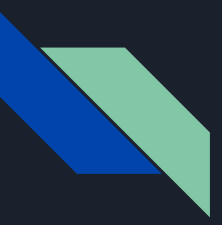

#### Kommentarer

"""

komentar over

flere linjer

 $^{(m)}$ 

#kommentar på en linje

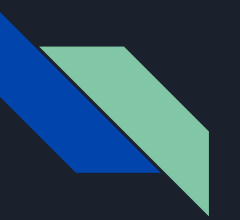

### Kodestil

#### **Kodestil og indentering**

- Bruk mellomrom i stedet for tab fordi det står i PEP 8 (Style Guide for Python Code) og mellomrom ser likt ut uansett editor/program man bruker
- Om ni vill kan ni lese [PEP 8](https://www.python.org/dev/peps/pep-0008/)

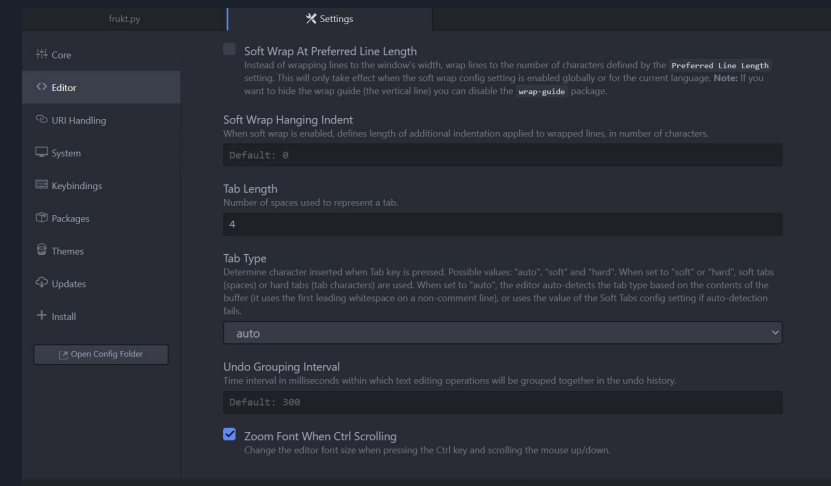

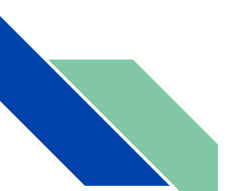

#### **Oppgave 0**

Diskuter i grupper, forskjeller og likheter i kodeeksemplene under:

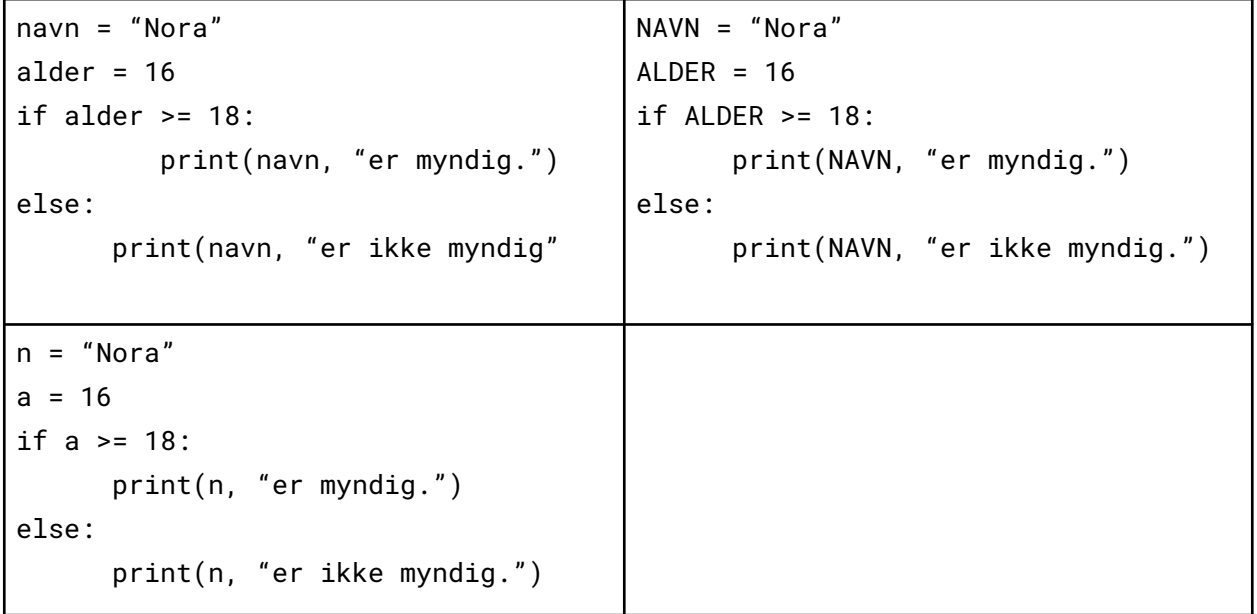

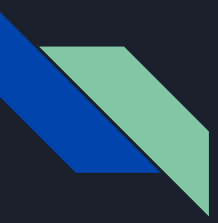

#### Data-typer

- $\bullet$  Integer (int) = heltall, 3
- $\bullet$  Float (float) = flyttall, 3.14
- $\bullet$  String (str) = tekst, "3"

#### $\bullet$  5+5 - addisjon

- "5" + "hei" konkatenere tekst
- $\bullet$   $\overline{5}$  + "hei  $\overline{6}$  feilmelding

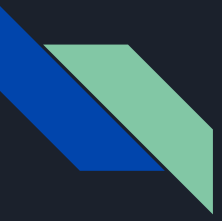

### Data-typer, sjekke og endre

- $\bullet$  type()
	- print(type(5) -> <class 'int'>
	- $\circ$  print(type(5.4) -> <class 'float>
	- print(type("5") -> <class 'str'>

- $\bullet$  int("3") eller int(3.56) (gir 3, tar bare bort alt bak komma)
- $\bullet$  float("3.14") eller float(3)
- $\bullet$  str(2)

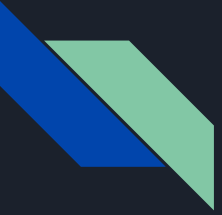

### Evaluering av uttrykk

- Evaluering av uttrykk
	- forst høyre sidea av "=" , så tilordning til variabel
	- Innifra og ut
	- Ellers skjer evaluering enligt matematiske regler, ganger føre pluss mm.

alder =  $6$ alder =  $alder + 3$ 

$$
alder = ((3+2) * 3) + 18
$$

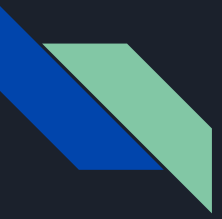

### Boolske uttrykk

- Boolske uttrykk and, or, not. True, False.
	- Finnes kun 2 boolske verdier > sant/True og usant/False.
- Analogi: lysbryter, kan enten være slått av eller på, ingen mellomting og ingen andre verdier mulige..
- If "condition" :
	- 2<3, evaluerer True
	- 3<2, evaluerer False
	- 2<4 and 5>2 , evaluerer True
	- 2>4 or 5>2 , evaluerer True
	- not(2<4), evaluerer False

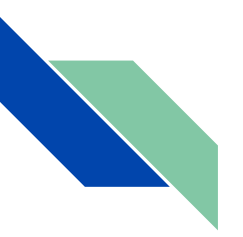

#### Sammenligning

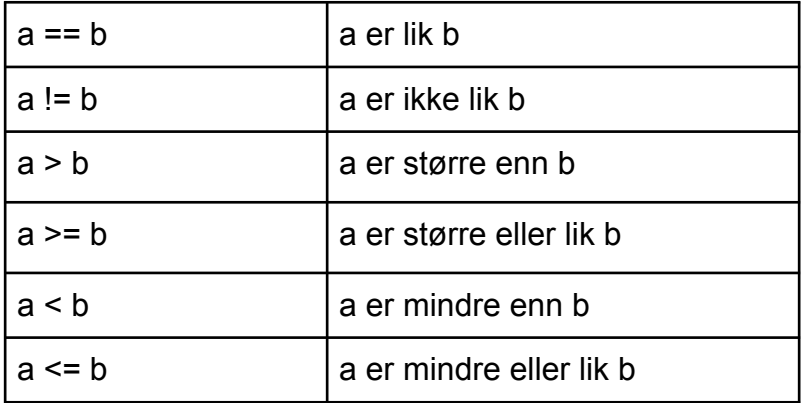

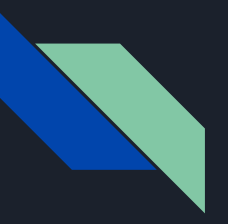

### Kodeflyt

*Vi følger et program linje for linje. Hopper bare over de som vi ikke vil kjøre.* 

lengde = 7  $bredde = 4$  if lengde == bredde: omkrets = 4\*lengde else: omkrets = (2\*lengde) + (2\*bredde) print("Omkrets: " + str(omkrets))

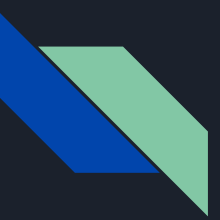

#### Prosedyrer

Syntaks:

def funksjonsNavn() :

<det prosedyren skal gjore>

For å kjøre alle kodelinjene i prosedyren ("kalle prosedyren"):

funksjonsNavn()

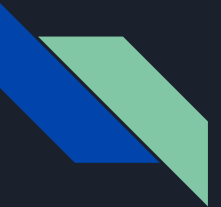

Prosedyrer def siHallo() : print("Hallo!")

siHallo() siHallo() siHallo()

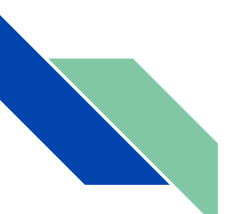

#### *Oppgave 1.*

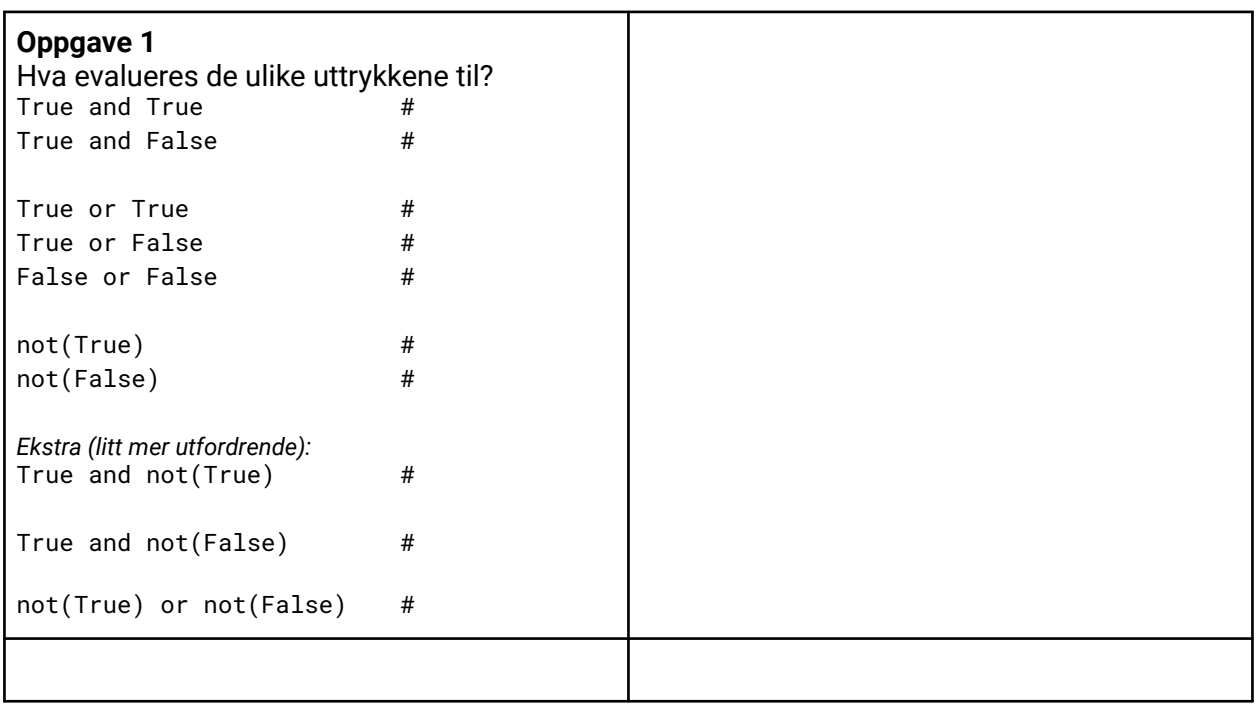

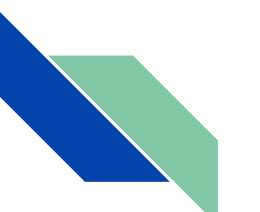

#### *Oppgave 1.*

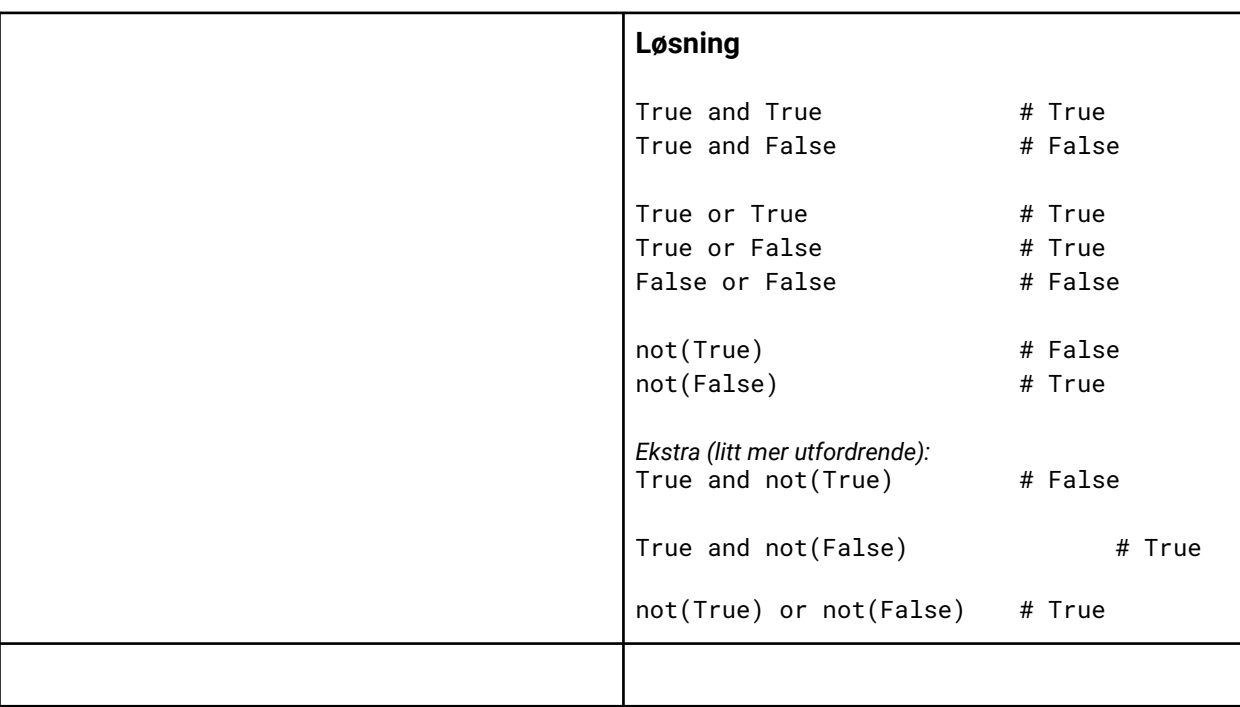

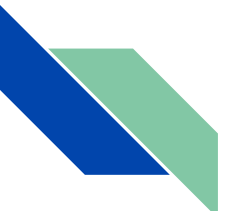

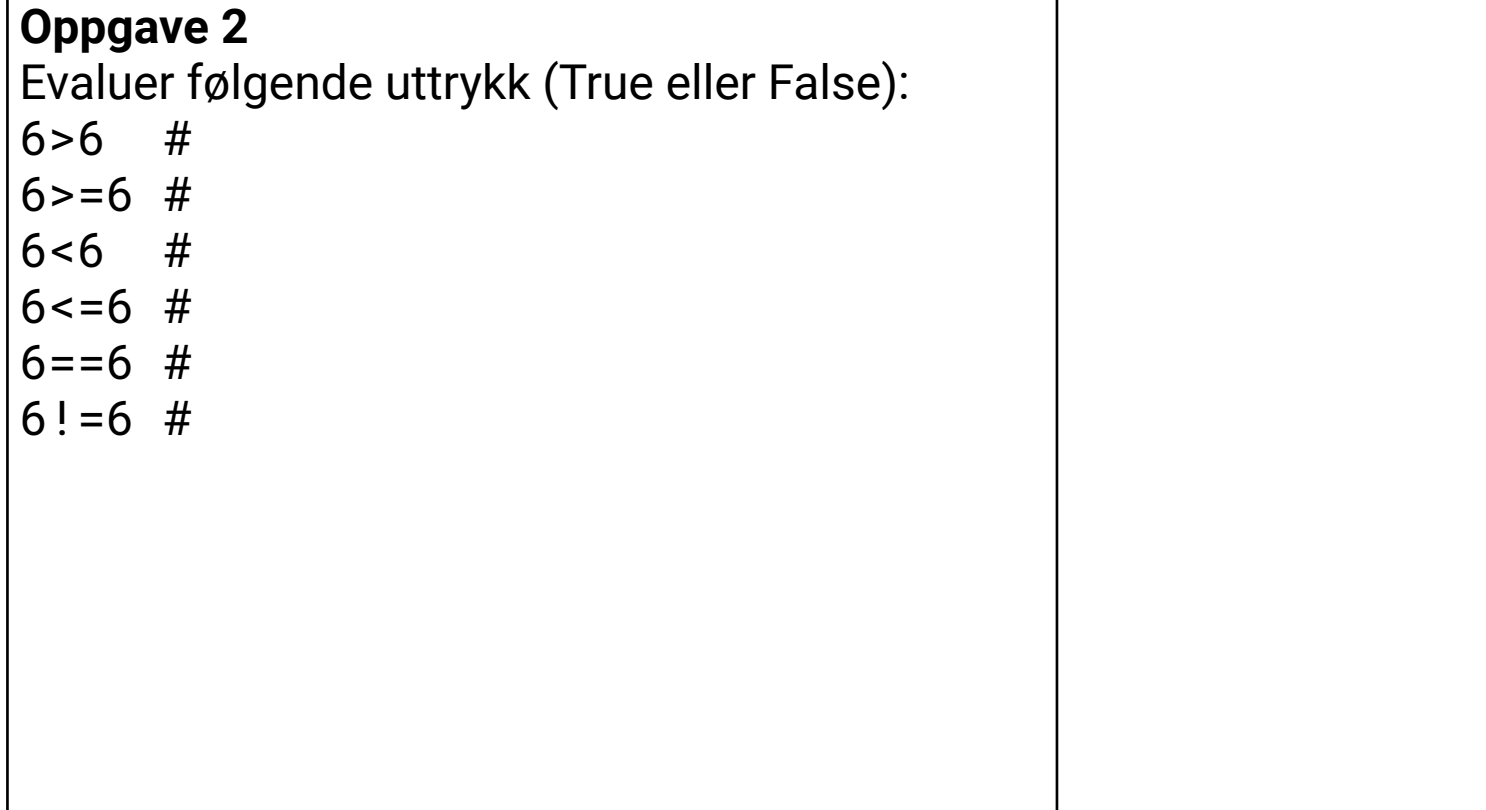

т

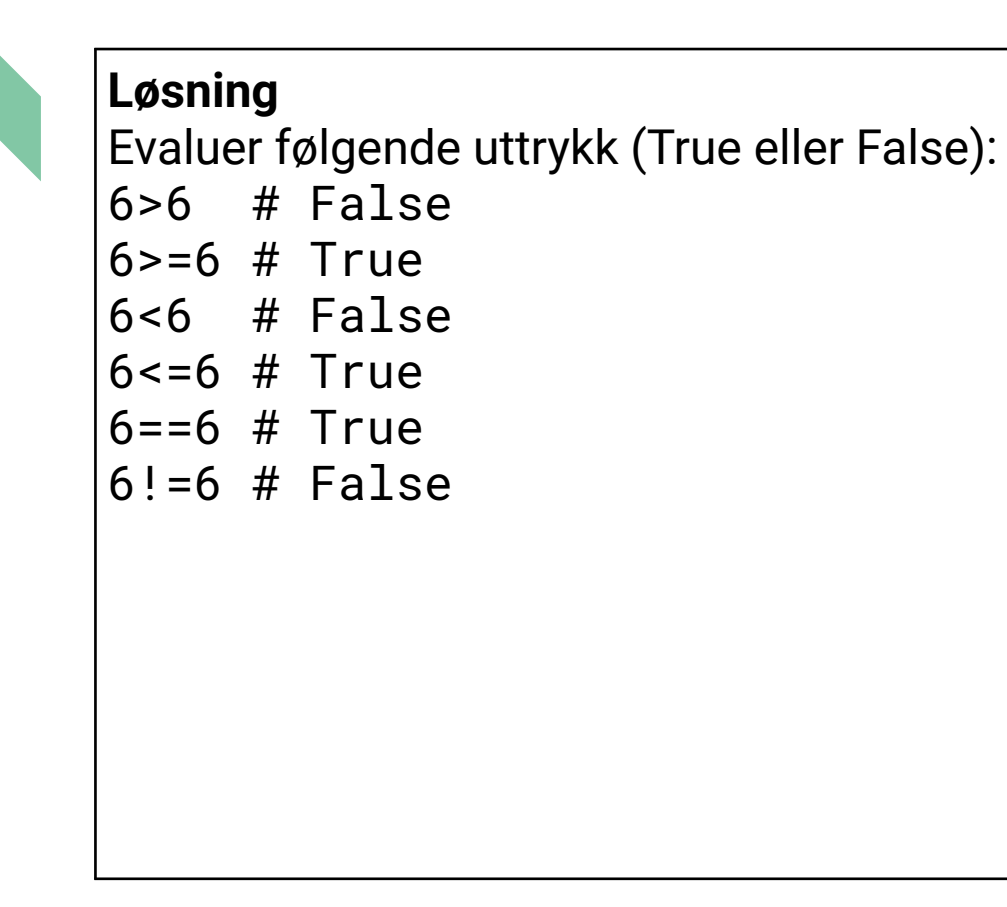

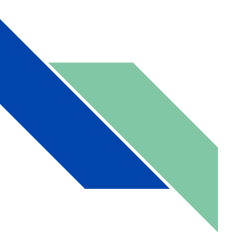

#### *Oppgave 3 - inviduelt, deretter felles på tavle*

```
Oppgave 3
Finn 3 feil i dette programmet:
tall = int(input("Skriv inn et tall: "))
if tall < 5:
    print(Tallet er større enn 5)
else:
    print(Tallet er ikke større enn 5)
```
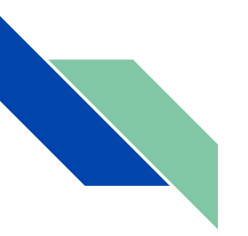

#### *Oppgave 3 - inviduelt, deretter felles på tavle*

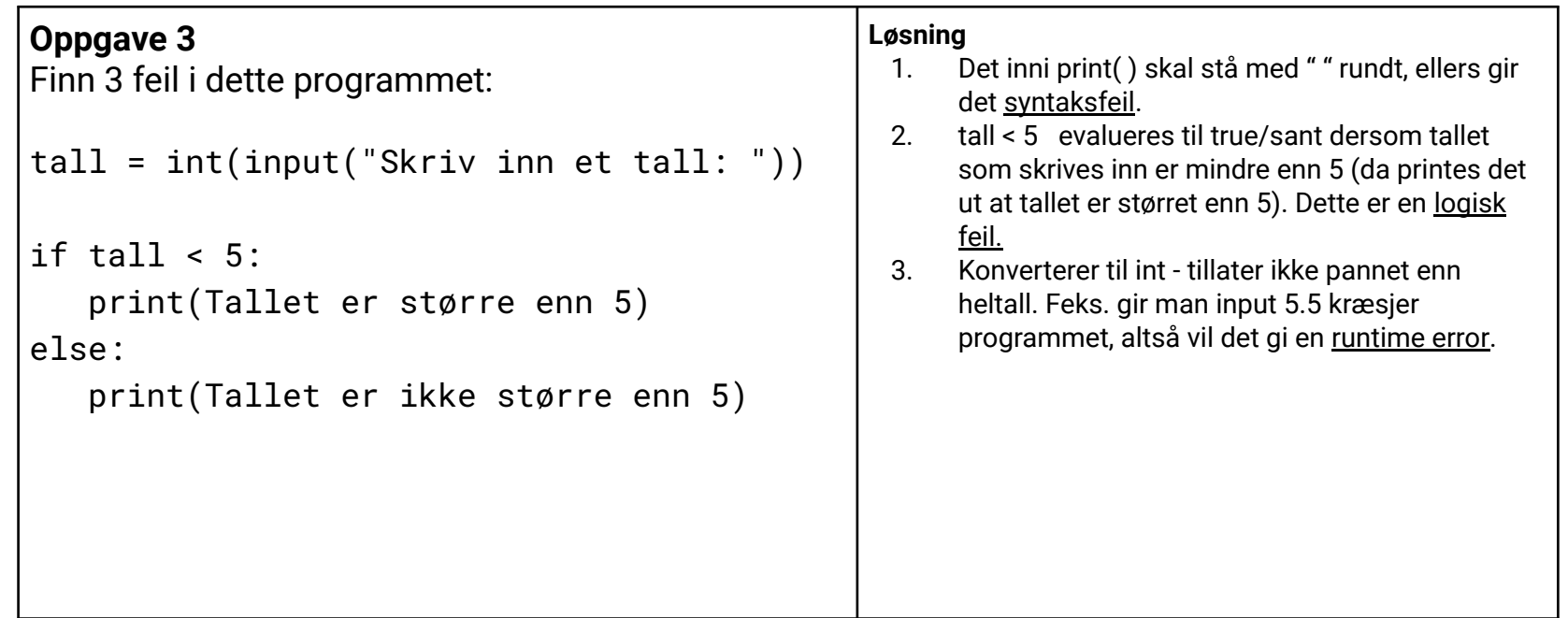

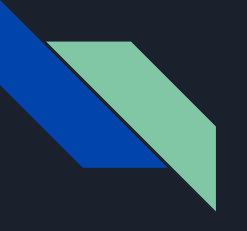

#### Lek

- Gå sammen i gruppe på 3-4 personer
- Skriv 2 enkle prosedyrer (3 min)
- Send arket til neste gruppe
- Skriv et hovedprogram som kaller på hver prosedyre minst en gang. ( 3min)
- Send arket til neste gruppe
- Numrere i hvilken rekkefølge koden kjørere, Og hva som skrives ut i riktig rekkefølge(3min)
- send videre
- Rette forrige gruppes løsning ( har dere spørrsmål, spørr)